### WEEKLY ANALYSIS UPDATE

17 May 2024

Samikshya Kar

#### Outline

- Use of justintime package to read TPstream files and Trigger Records
- The justintime gives the information about the wire on which a TP is recorded
- Values used for Normalisation:
  - $\circ$  Tick = 16e-9 s
  - Drift velocity = 150000 cm/s (?)
  - CRP Channel space = 0.51 cm

### For TP-stream file

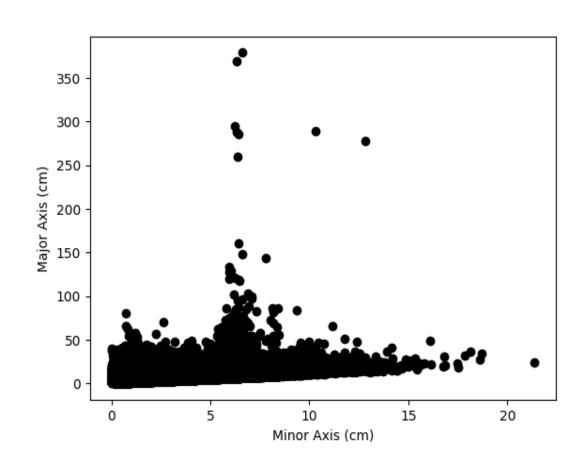

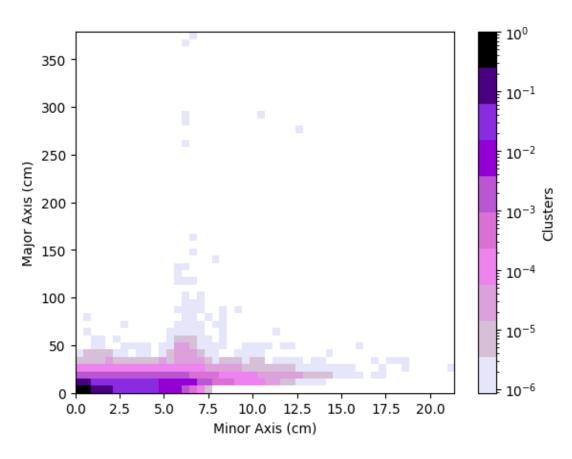

### For only Collection Plane

₹ 10<sup>-1</sup>

₹ 10<sup>-2</sup>

10-4

10-5

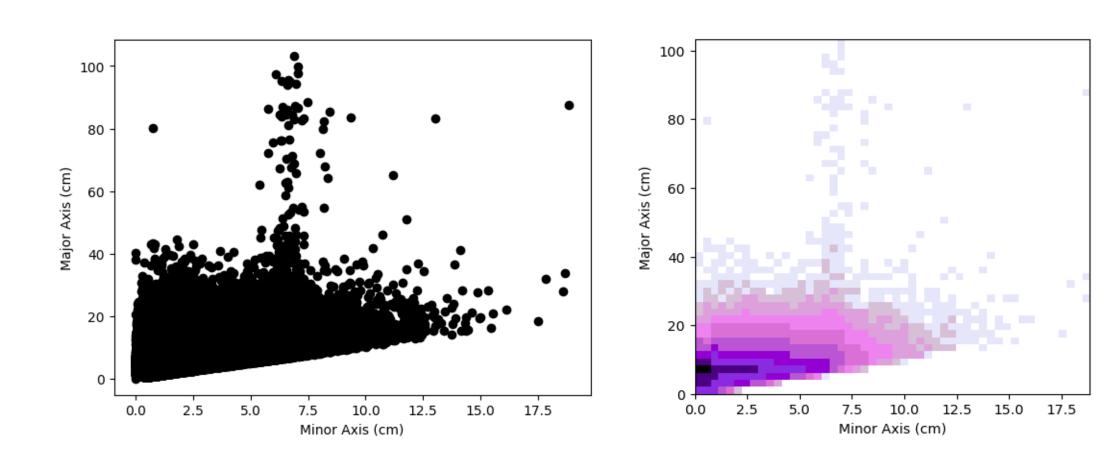

#### **Further Tasks**

- Repeating the analysis on a Trigger Record files using justintime
- Selection of Clusters with a high 'major axis' value
- Run TPG algorithm on raw ADC data (get input from Ivana?)

# THANK YOU!

## For a Single Time-Fragment

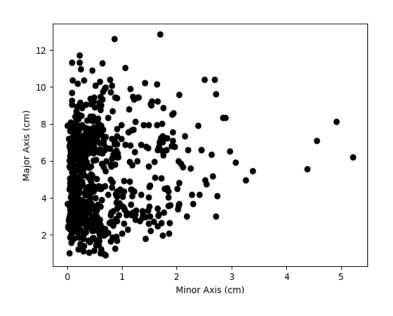

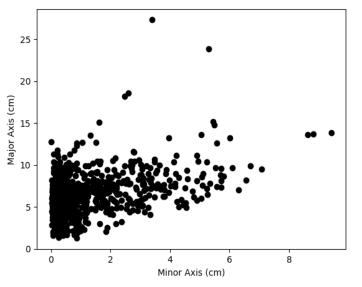

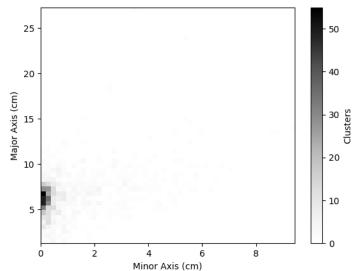

Before Normalisation

After Normalisation

#### Outline

- Dennis's Cluster\_Finder using DBSCan to perform Clustering on Trigger Primitives
- Clustering parameter: Channel number and Time peak of the TPs
- Normalisation of the two parameters:
  - o Channel range: 0 3071
  - $\circ$  Time range: ~  $10^{18}$
- Visualisation of the minor axes (depicts channel number) and major axes (depicts time peak)

#### STEPS:

- Read the fragment using trgtools. TPReader
- Perform the clustering using cluster\_finder.db\_cluster\_tps
- Creating an array that contains the clusters as its elements with the clusters in array formats having the TP indices within them using cluster finder.create clusters array
- Getting the corresponding time peak and channel number values for each clustered TP using the cluster\_finder.make\_ak\_slicer
- Making a similar array as the third step for Channel and Time peak and plotting them